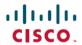

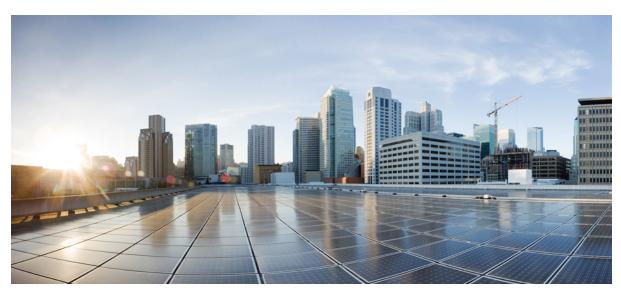

# **Cisco ONE for Data Center Compute 2.5 Integration Guide**

**Cisco ONE for Data Center Compute Integration Guide 2** 

Introduction 2

Prerequisites 4

Installing Cisco ONE for Data Center Compute Products 5

Upgrading Cisco ONE for Data Center Compute Products 6

Integrating Cisco ONE for Data Center Compute Products 6

Integration Best Practices 7

Use Cases for Cisco ONE for Data Center Compute 8

Obtaining Documentation and Submitting a Service Request 9

Revised: January 18, 2016,

# **Cisco ONE for Data Center Compute Integration Guide**

### Introduction

#### **Overview**

Cisco ONE for Data Center Compute helps to build a comprehensive automation platform. It aids in managing and upgrading infrastructure and network software at a reduced cost. Cisco ONE for Data Center Compute also secures private and hybrid cloud deployments for both physical and virtual environments; hence increasing IT agility. Above all, it enables automated, policy-based cloud computing. This assures secure mobility of workload and resources between different cloud models in compliance with all the policies.

Cisco ONE for Data Center Compute provides the following offerings to automate, manage, and build a hybrid-ready cloud infrastructure:

- Cisco ONE Foundation for Compute
- Cisco ONE Enterprise Cloud Suite

#### **Cisco ONE Enterprise Cloud Suite**

Cisco ONE Enterprise Cloud Suite provides a set of tools that supports self-service ordering, monitoring, and lifecycle management of private and hybrid cloud instances. You can use Cisco ONE Enterprise Cloud Suite to automate and manage your on-premise private cloud instances and to enable IT infrastructure and resources. Additionally, it supports secured access to hybrid cloud resources along with workload deployment across private and public clouds.

Cisco ONE Enterprise Cloud Suite supports modular automation across all layers of the organization. Modular automation furnishes flexibility to subdivide the automation of an existing infrastructure with minimal impact on productivity.

#### **Cisco ONE Foundation for Compute**

Cisco ONE Foundation for Compute automates provisioning of virtual private data centers, supports self-service ordering of compute resources your Cisco UCS, and manages your Cisco UCS and multi vendor compute infrastructure. Cisco ONE Foundation for Compute includes Intercloud Fabric for Business (ICFB) and supports deployment of virtual workloads to public clouds.

### **Products and Supported Versions**

The following table gives information about products included in Cisco ONE for Data Center Compute:

| Product                                     | Functionality                                                                                                    | Foundation for Compute            | Enterprise Cloud<br>Suite | Version |
|---------------------------------------------|----------------------------------------------------------------------------------------------------|-----------------------------------|---------------------------|---------|
| UCS Director* (BareMetal is also available) | Supports unified management of converged infrastructure solutions based on the Cisco UCS and Cisco Nexus platforms. | Included* UCS Director Foundation | Included                  | 5.4     |

| Product                                                                                                    | Functionality                                                                                                    | Foundation for Compute                       | Enterprise Cloud<br>Suite                         | Version |
|----------------------------------------------------------------------------------------------------|----------------------------------------------------------------------------------------------------|----------------------------------------------|---------------------------------------------------|---------|
| Prime Service Catalog Virtual Appliance*  Note Install the latest Prime Service Catalog VA patch,  11.1_VA_Patch_ v4a.  Download the 11.1 patch and the Readme from the following location on  www.cisco.com:  Home > Products > Cloud and Systems  Management > Service Catalog > Prime Service  Catalog > Prime Service  Catalog Patches. | Self-service portal for ordering and managing IT infrastructure and resources.                                   | Included* Prime Service Catalog Foundation   | Included                                          | 11.1    |
| Cisco Virtual Application<br>Cloud Segmentation (VACS)                                                                                                    | Supports installation and deployment of virtual services in the datacenter using container templates.            | Not included                                 | Included                                          | 2.1     |
| Intercloud Fabric for Business (ICFB)                                                                                                    | Supports workload deployment across private and public cloud environments.                                       | Included                                     | Included through Cisco ONE Foundation for Compute | 2.3.1   |
| UCS Performance Manager*                                                                                                    | Supports performance monitoring and capacity planning of Cisco UCS components and UCS Integrated Infrastructure. | Included* UCS Performance Manager Foundation | Included                                          | 1.1     |
| UCS Central                                                                                                    | Supports management of Cisco UCS components across distributed datacenters.                                      | Included                                     | Not Included                                      | 1.3     |
| Cisco Energy Management                                                                                                    | Supports optimized IT capacity and energy efficiency management.                                                 | Included                                     | Not Included                                      | 2.8     |

<sup>\*</sup> Indicates that for Cisco ONE Foundation for Compute, the product versions mentioned in the table are supported.

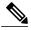

Note

Intercloud Fabric for Business (ICFB) supports Amazon Web Services (AWS), Microsoft Azure, and Intercloud Fabric Public Private clouds (ICF-PP). For more information on the list of supported clouds, see *Supported Cloud Providers* section of Cisco Intercloud Fabric Release Notes, Release 2.3.1

# **Prerequisites**

# **Installation Requirements**

| Products                                                | Minimum Required resources                                                                                                    |  |  |
|---------------------------------------------------------|----------------------------------------------------------------------------------------------------|--|--|
| Prime Service Catalog Virtual Appliance 11.1            | Only vSphere 5.x supported.                                                                                                    |  |  |
|                                                         | 4 CPU, 8 GB of memory, 100 GB of disk space  Note If you plan to deploy the Prime Service Catalog Virtual Appliance in complete mode (all components in a single VM), we recommend increasing the VM's CPU count to 8, and the memory to 16 GB. |  |  |
| UCS Director 5.4 for VMware                             | VMware vSphere vCenter Server 5.1 or later.                                                                                                    |  |  |
| (BareMetal is also available)                           | Up to 2000 VMs, 4 vCPU, 12 GB Memory, 100 GB Hard Disk                                                                                                    |  |  |
|                                                         | (up to 5000 VMs is next level of requirement)                                                                                                    |  |  |
| UCS Director 5.4 Bare Metal Agent                       | 2 vCPU, 3 GB Memory, 40 GB Hard Disk                                                                                                    |  |  |
| Cisco Virtual Application Cloud Segmentation (VACS) 2.1 | VMware vSphere 5.1 or later.                                                                                                    |  |  |
|                                                         | Cisco Virtual Security Gateway 5.2(1)VSG3(1.1) - 1 vCPU, 2 GB Memory, 3 GB Hard Disk                                                                                                    |  |  |
|                                                         | Cisco Nexus 1000V VSM - 2 vCPU, 4 GB Memory, 3 GB Hard Disk (Cisco VACS installs the Cisco Nexus 1000V in an HA pair)                                                                                                    |  |  |
|                                                         | Cisco Prime Network Services Controller (PNSC) - 4<br>vCPU, 4 GB Memory, 220 GB Hard Disk                                                                                                    |  |  |
|                                                         | Cisco Cloud Services Router 1000V XE 3.14.0 - 1 vCPU, 4 GB Memory, 8 GB Hard Disk                                                                                                    |  |  |
|                                                         | Cisco Virtual Switch Update Manager (VSUM) - 2<br>vCPU, 4 GB Memory, 80 GB Hard Disk                                                                                                    |  |  |

| Products                              | Minimum Required resources                                                               |
|---------------------------------------|------------------------------------------------------------------------------------------|
| Intercloud Fabric for Business (ICFB) | VMware vSphere 5.1 or later.                                                             |
|                                       | Intercloud Fabric - 8 vCPU (64-bit x86 CPU [VT-capable]), 20 GB Memory, 350 GB Hard Disk |
|                                       | Intercloud Fabric Extender - 2 vCPU, 2 GB Memory, 3 GB Hard Disk                         |
|                                       | Intercloud Fabric VSM - 2 vCPU, 1 GB Memory, 3 GB Hard Disk                              |
|                                       | Provider Cloud minimum.                                                                  |
|                                       | Note Please see System Requirements as per your chosen provider for more details.        |
|                                       | Intercloud Fabric Switch - 4 vCPU, 4 GB Memory, 20 GB Hard Disk                          |
|                                       | Intercloud Fabric Firewall (VSG) - 1 vCPU, 3 GB<br>Memory, 3 GB Hard Disk                |
|                                       | Intercloud Fabric Router (CSR) - 4 vCPU, 4 GB<br>Memory, 8 GB Hard Disk                  |
| UCS Central                           | ESX 5.0 U3 minimum.                                                                      |
|                                       | 4 vCPU, 12 GB Memory, 40 GB Hard Disk 1, 40 GB Hard Disk 2                               |
| UCS Performance Manager (UCSPM)       | 4 vCPU, 32 GB Memory, 50 GB Hard Disk (Small Domain)                                     |
| Cisco Energy Management               | 2 vCPU, 4 GB Memory, 20 GB Hard Disk                                                     |

# **Installing Cisco ONE for Data Center Compute Products**

#### **Recommended Installation Order**

Installing Cisco ONE for Data Center Compute products in the recommended order supports seamless integration and minimizes manual configuration required to facilitate integration. The following table gives information about the recommended order for installing Cisco ONE for Data Center Compute products. For more information about product requirements and installation, see the hyperlinks given in the **Installation Reference** column.

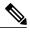

Note

It is not mandatory to install all the Cisco ONE for Data Center Compute products. You can install only products that meet your requirements.

| Product Installed                       | Installation Reference                                  |  |
|-----------------------------------------|---------------------------------------------------------|--|
| 1. Cisco UCS Central                    | Cisco UCS Central Installation Guide                    |  |
| 2. Cisco UCS Director                   | Cisco UCS Director Installation Guide                   |  |
| 3. Cisco VACS                           | Cisco VACS Installation Guide                           |  |
| 4. Cisco Intercloud Fabric for Business | Cisco Intercloud Fabric for Business Installation Guide |  |
| 5. Cisco Prime Service Catalog          | Cisco Prime Service Catalog Quick Start Guide           |  |
| 6. Cisco UCS Performance Manager        | Cisco UCS Performance Manager Installation Guide        |  |

### **Upgrading Cisco ONE for Data Center Compute Products**

### **Recommended Upgrade Order**

The following table provides information about the recommended order for upgrading Cisco ONE for Data Center Compute products. For more information about product requirements and upgrade, see the hyperlinks given in the **Reference** column.

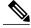

Note

This table is based on the assumption that you have installed all the products in the Cisco ONE for Data Center Compute. Skip a specific product upgrade if it was not installed in your environment.

| Products                                               | Reference                                               |
|--------------------------------------------------------|---------------------------------------------------------|
| 1. Cisco UCS Central                                   | Cisco UCS Central Installation and Upgrade Guide        |
| 2. Cisco UCS Director                                  | Cisco UCS Director Upgrade Guide                        |
| 3. Cisco Virtual Application Cloud Segmentation (VACS) | Cisco VACS Installation and Upgrade Guide               |
| 4. Cisco Prime Service Catalog                         | Cisco Prime Service Catalog Quick Start Guide           |
| 5. Cisco Intercloud Fabric for Business                | Cisco Intercloud Fabric for Business Installation Guide |
| 6. Cisco UCS Performance Manager                       | Cisco UCS Performance Manager Getting Started Guide     |

### **Integrating Cisco ONE for Data Center Compute Products**

The following sections provide deployment and the integration procedures for all the products in Cisco ONE for Data Center Compute Suite.

#### **Integrating Prime Service Catalog Virtual Appliance with UCS Director (and VACS)**

To integrate Prime Service Catalog Virtual Appliance with UCS Director, deploy both the products by following the links in the table - section Recommended Installation Order, and then see Integrating UCS Director (UCSD) or Intercloud Fabric for Business (ICFB) with Prime Service Catalog section of Cisco Prime Service Catalog 11.1 Administration and Operation Guide.

To integrate Prime Service Catalog Virtual Appliance with Cisco VACS, see Integrating UCS Director (UCSD) or Intercloud Fabric for Business (ICFB) with Prime Service Catalog section of Cisco Prime Service Catalog 11.1 Administration and Operation Guide.

#### **Integrating Prime Service Catalog with Intercloud Fabric for Business**

To integrate Prime Service Catalog Virtual Appliance with Intercloud Fabric for Business (ICFB), see Integrating UCS Director (UCSD) or Intercloud Fabric for Business (ICFB) with Prime Service Catalog section of Cisco Prime Service Catalog 11.1 Administration and Operation Guide.

### **Integration Best Practices**

The following are some of the best practices that must be considered for different products in Cisco ONE for Data Center Compute for the integration to work seamlessly across the products.

#### UCS Director and VACS

- When creating an Application Template in UCS Director for a container, the virtual machine template should be in the vCenter Datacenter as specified in the Compute Policy (as defined in the Application Template).
- Before creating and deleting the fenced or VACS containers, plan your container network resources as described below:
  - Have sufficient VLANs available in your pool to create the total number of containers for a certain number of tiers. This is because each tier will consume one VLAN when a Fenced or VACS container is instantiated.
  - Have sufficient routable IP addresses to assign to the fenced gateways and the CSRs.
  - Have sufficient free IP addresses to provide VACS SLB a routable IP, when selected for use in the VACS container template.
  - Have sufficient virtual management IP addresses for VACS templates that may contain CSR, VSG, and SLB.

#### • Prime Service Catalog

- Prime Service Catalog virtual appliance nodes and vCenter hosts where the container virtual machines are deployed should reference to the same NTP source.
- To ensure consistent stack provisioning, the Prime Service Catalog nodes as well as the ESX servers should be set to a reliable NTP source. Enable the root access on the Prime Service Catalog nodes and edit the /etc/ntp.conf file and specify the target ntp server in this file.

# **Use Cases for Cisco ONE for Data Center Compute**

### **Use Cases and Required Products**

The following table provides information about different Cisco ONE for Data Center Compute use cases and products required to support the use cases:

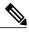

Note

The Cisco ONE for Data Center Compute use cases listed in the following table are supported on VMware ESXI hypervisor and VMware vSphere systems. Cisco ONE for Data Center Compute supports Flexpod, Vblock, EMC VSPEX, and other Multi-vendor compute environments within a private cloud.

| Use Case                                     | Required Products                                                                                                    | Supported Suites                                                           | Scope                                                                                                    |
|----------------------------------------------|----------------------------------------------------------------------------------------------------|----------------------------------------------------------------------------|----------------------------------------------------------------------------------------------------|
| Onboard new Integrated<br>Infrastructure     | UCS Director                                                                                                    | Cisco ONE Enterprise Cloud<br>Suite                                        | You can rapidly add new infrastructure to existing cloud/data center environment.                                                                                                    |
| Infrastructure as a Service                  | UCS Director Prime Service Catalog Intercloud Fabric for Business (if deploying Virtual Machines to the public cloud) | Cisco ONE Enterprise Cloud<br>Suite<br>Cisco ONE Foundation for<br>Compute | You can order Virtual Machines from a catalog to deploy on the private/public cloud and Bare Metal servers on private cloud.                                                               |
| Application Stack<br>Deployment              | Prime Service Catalog UCS Director                                                                                    | Cisco ONE Enterprise Cloud<br>Suite                                        | You can design and deploy complete multi-tier application stack using a graphical user interface.  Note Application Stack  Deployment use case uses Fenced Containers and VACS containers. |
| Secure Application<br>Segmentation           | UCS Director Virtual Application Cloud Segmentation                                                                   | Cisco ONE Enterprise Cloud<br>Suite                                        | You can rapidly deploy applications in securely segmented virtual environment.                                                                                                    |
| Secure Network Extension to the Public Cloud | Prime Service Catalog Intercloud Fabric for Business                                                                  | Cisco ONE Enterprise Cloud<br>Suite<br>Cisco ONE Foundation for<br>Compute | You can securely move workloads between private and public clouds.                                                                                                    |

## **Obtaining Documentation and Submitting a Service Request**

For information on obtaining documentation, using the Cisco Bug Search Tool (BST), submitting a service request, and gathering additional information, see *What's New in Cisco Product Documentation*, at: http://www.cisco.com/c/en/us/td/docs/general/whatsnew/whatsnew.html.

Subscribe to *What's New in Cisco Product Documentation*, which lists all new and revised Cisco technical documentation as an RSS feed and delivers content directly to your desktop using a reader application. The RSS feeds are a free service.

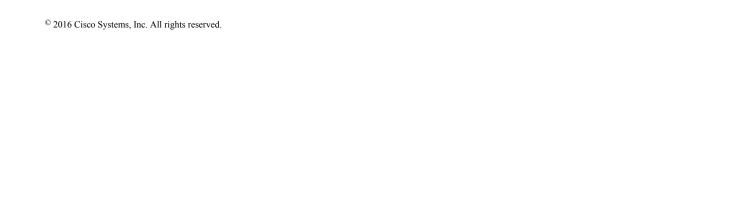

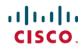

Americas Headquarters Cisco Systems, Inc. San Jose, CA 95134-1706 USA **Asia Pacific Headquarters** Cisco Systems (USA) Pte. Ltd. Singapore **Europe Headquarters** Cisco Systems International BV Amsterdam, The Netherlands